Practical Aspects of Modeling Complex Analog Behavior in Modern Circuit Simulators

Marek Mierzwinski

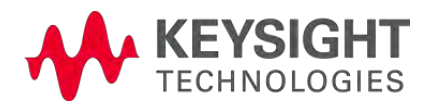

#### What I hope you'll learn

- How the overall circuit design process works
	- But how it's similar to most other engineering endeavors
- How simulators work
	- And the models are the critical piece
- Getting a model into a simulator has become very simple
	- New programming languages have made it possible
	- New models can be implemented by individuals
- A bit about Keysight Technologies

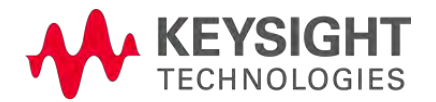

#### Agenda Or at least a guide

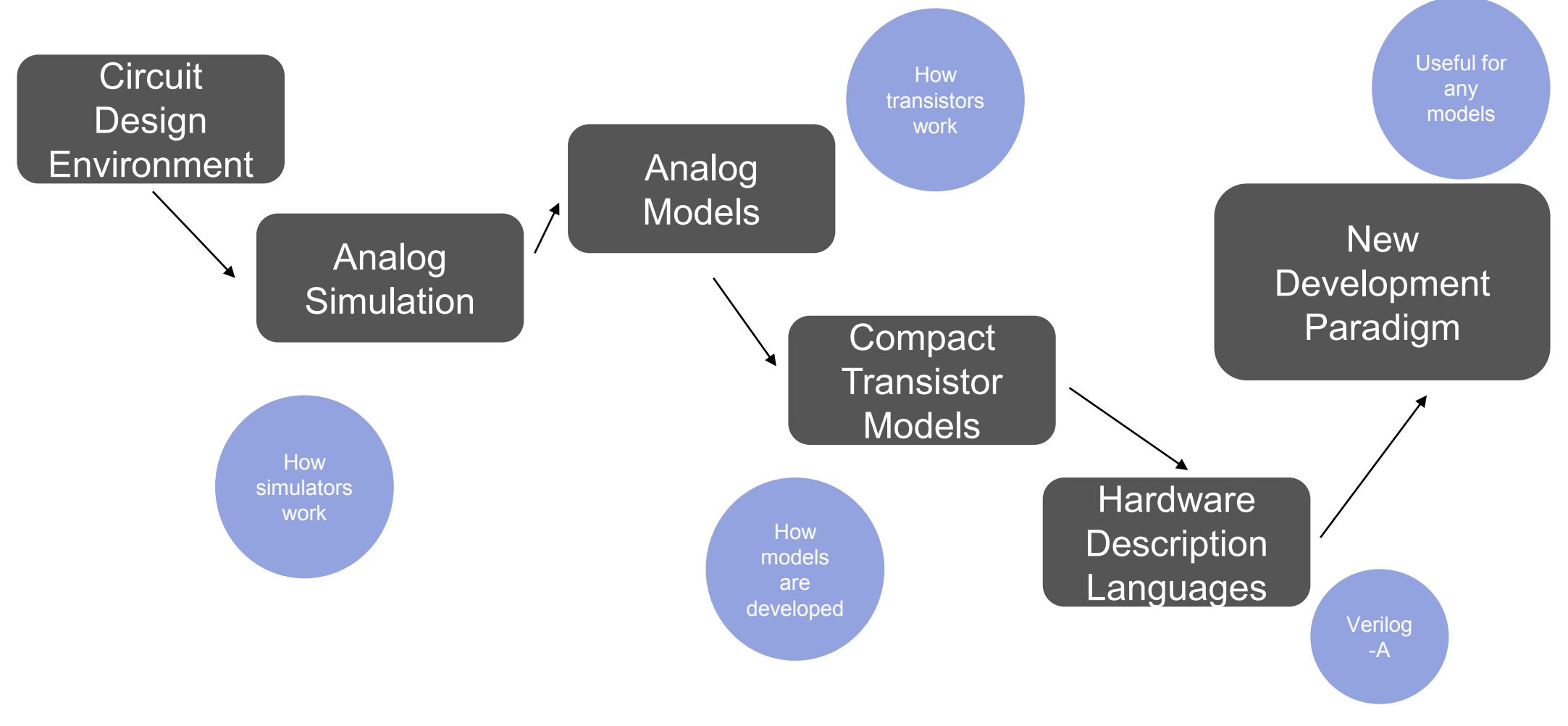

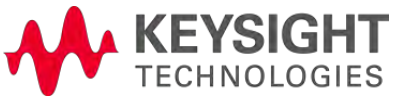

## A little background on Keysight Technologies

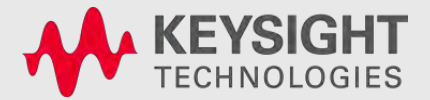

#### **History**

- The original test and measurement divisions of Hewlett-Packard
- HP spun off Agilent Technologies in 2000
- Agilent Technologies spun off Keysight Technologies in 2014
- Corporate headquarters in Santa Rosa

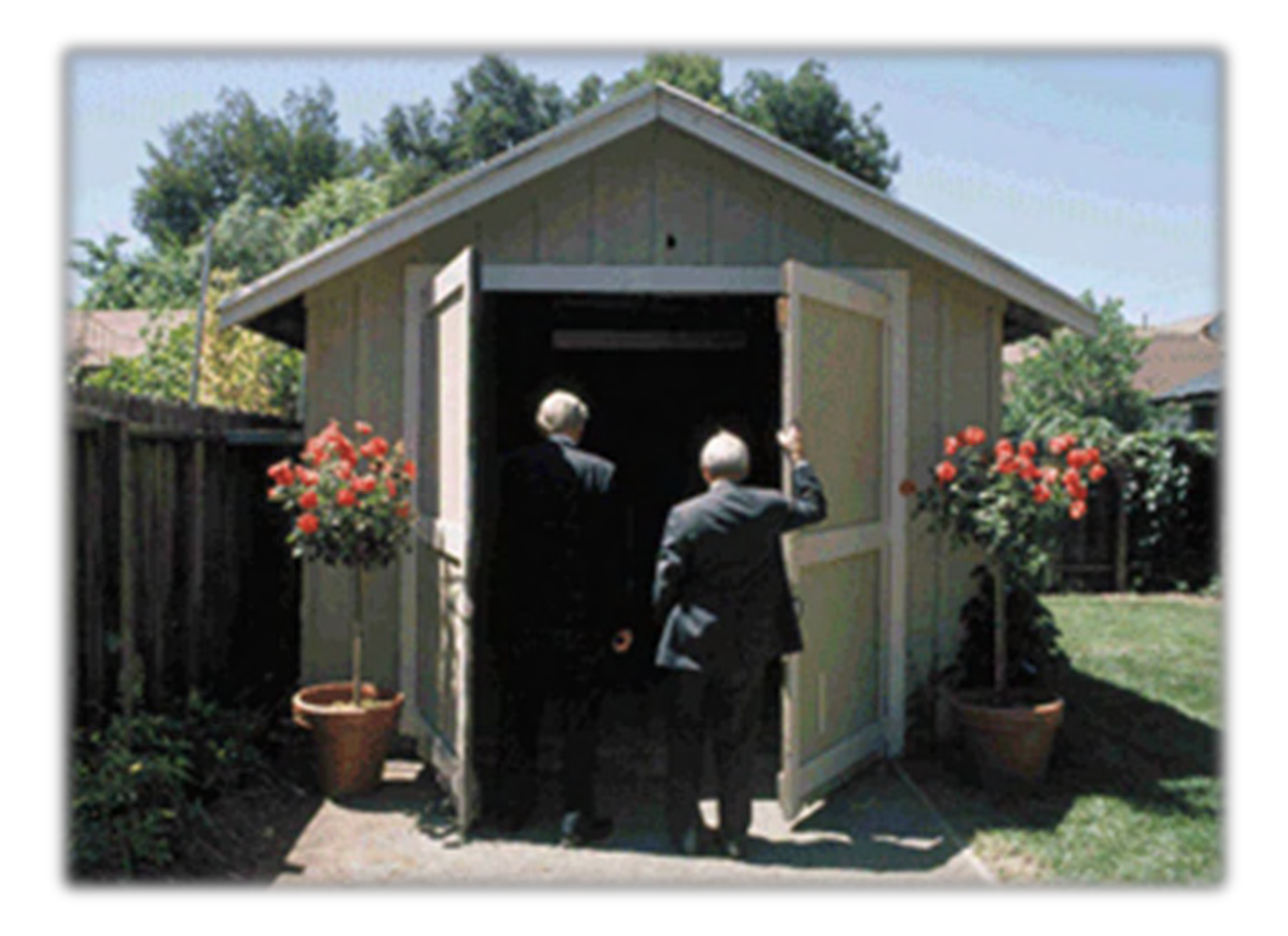

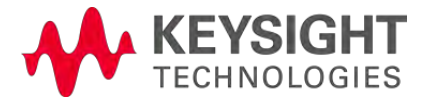

#### Around the World, We're Ready to Help You Change It

150 locations

Conducting business in more than 100 countries

12,200 employees

ASIC design center and proprietary fabrication facility

Technology centers for MMICs, optical components and microelectronic packaging

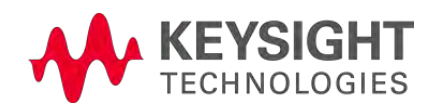

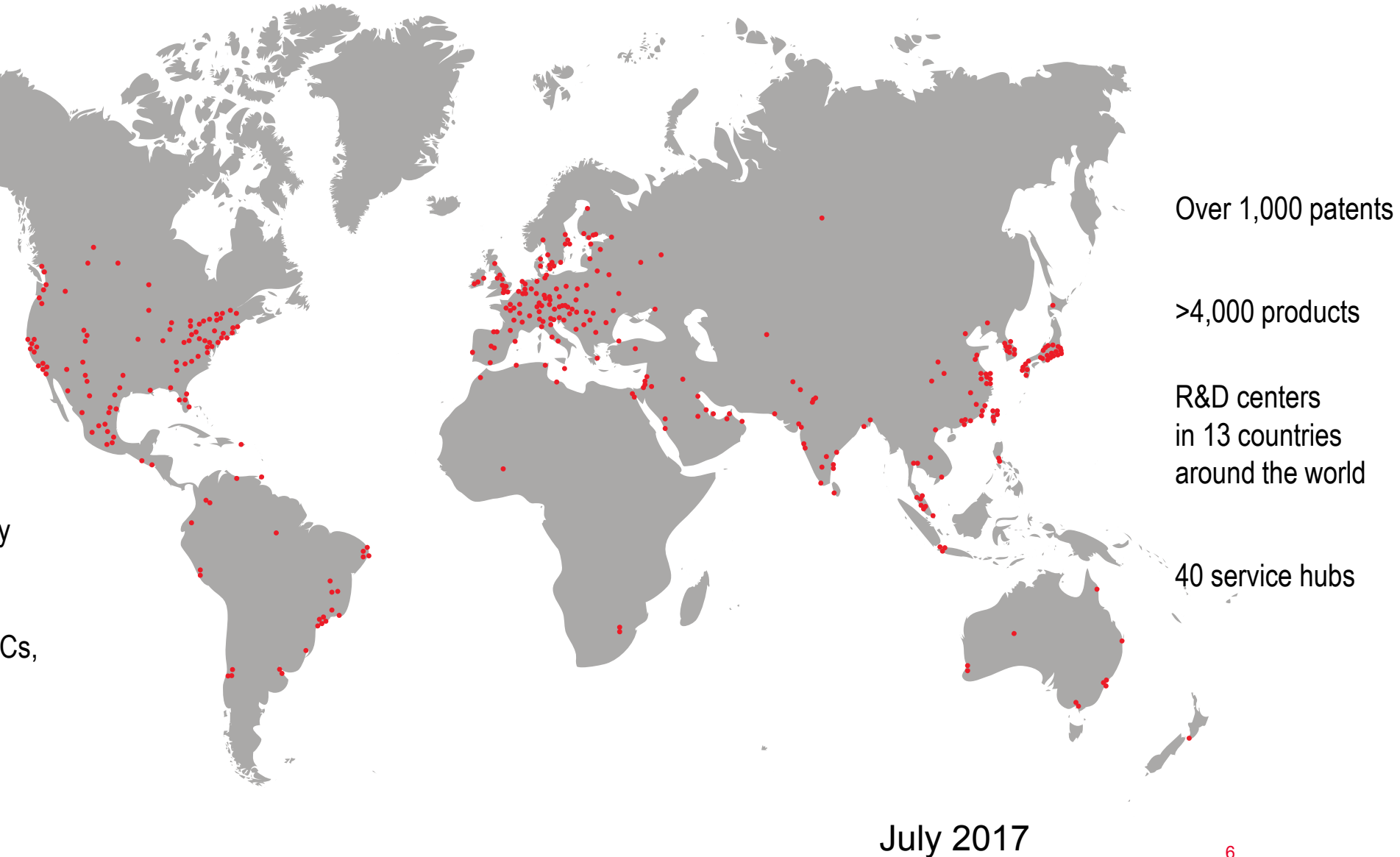

Company Profile

#### New Keysight R&D Center at Georgia Tech

- Keysight has opened a new Atlanta-based Software Development Center.
- Will house >200 software developers & engineers over next 5 years.
- > 50 new engineers hired.

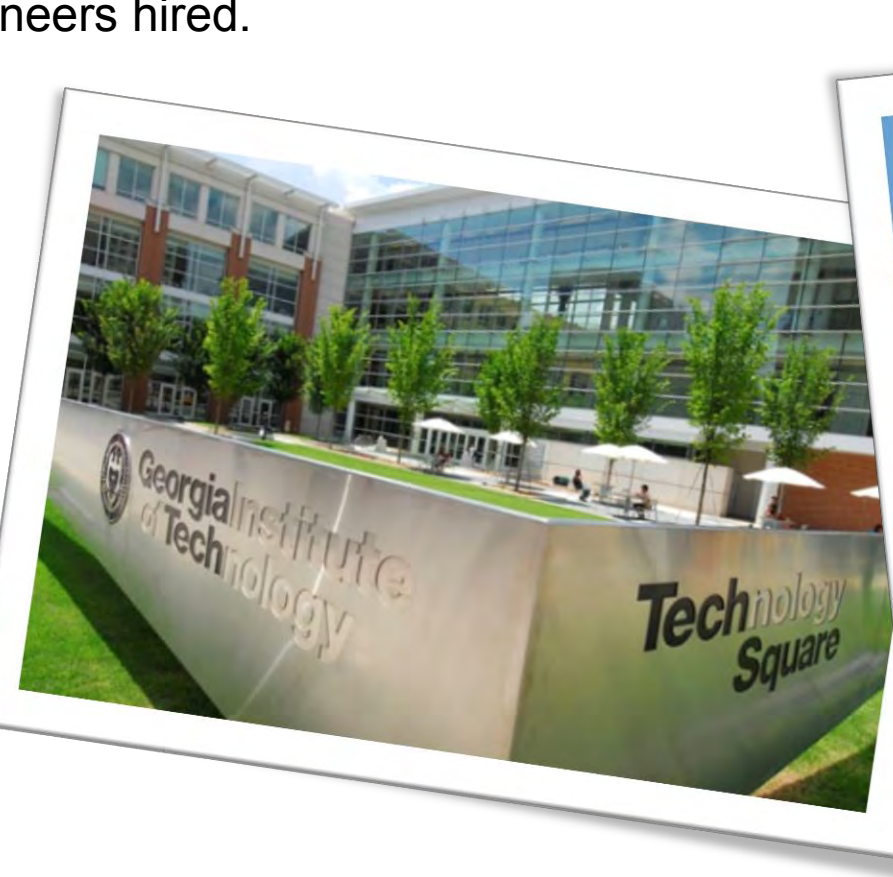

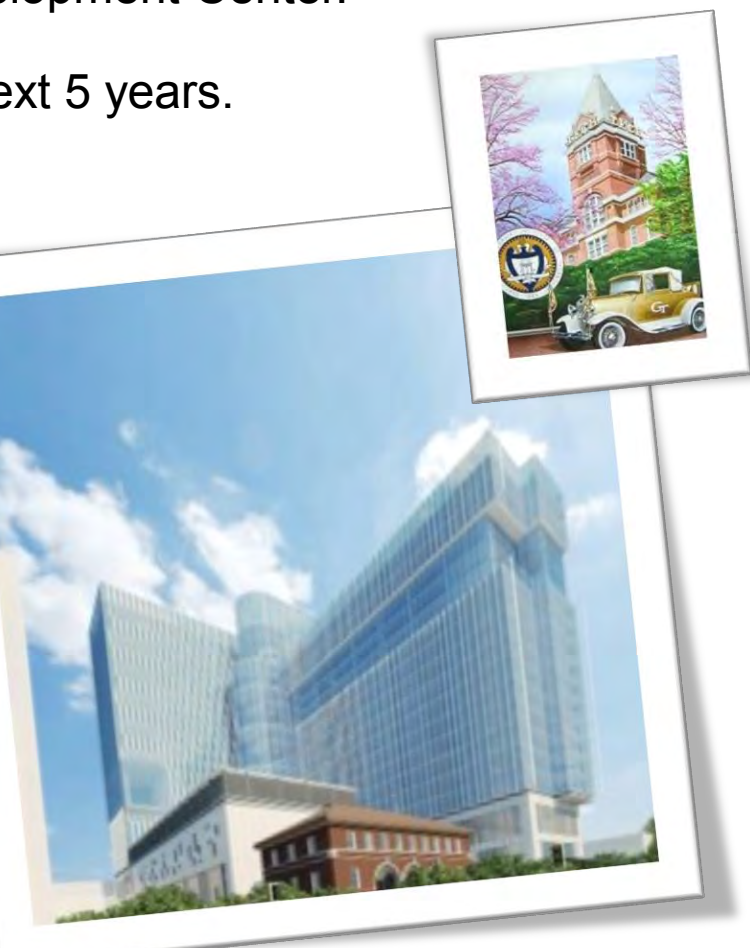

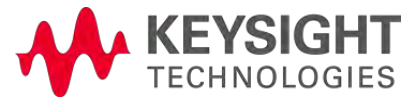

## Circuit Design Environment

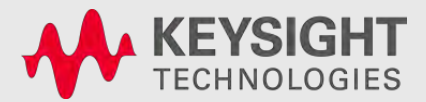

#### The Problem

#### Even something as basic as an amplifier has multi-technology design challenges

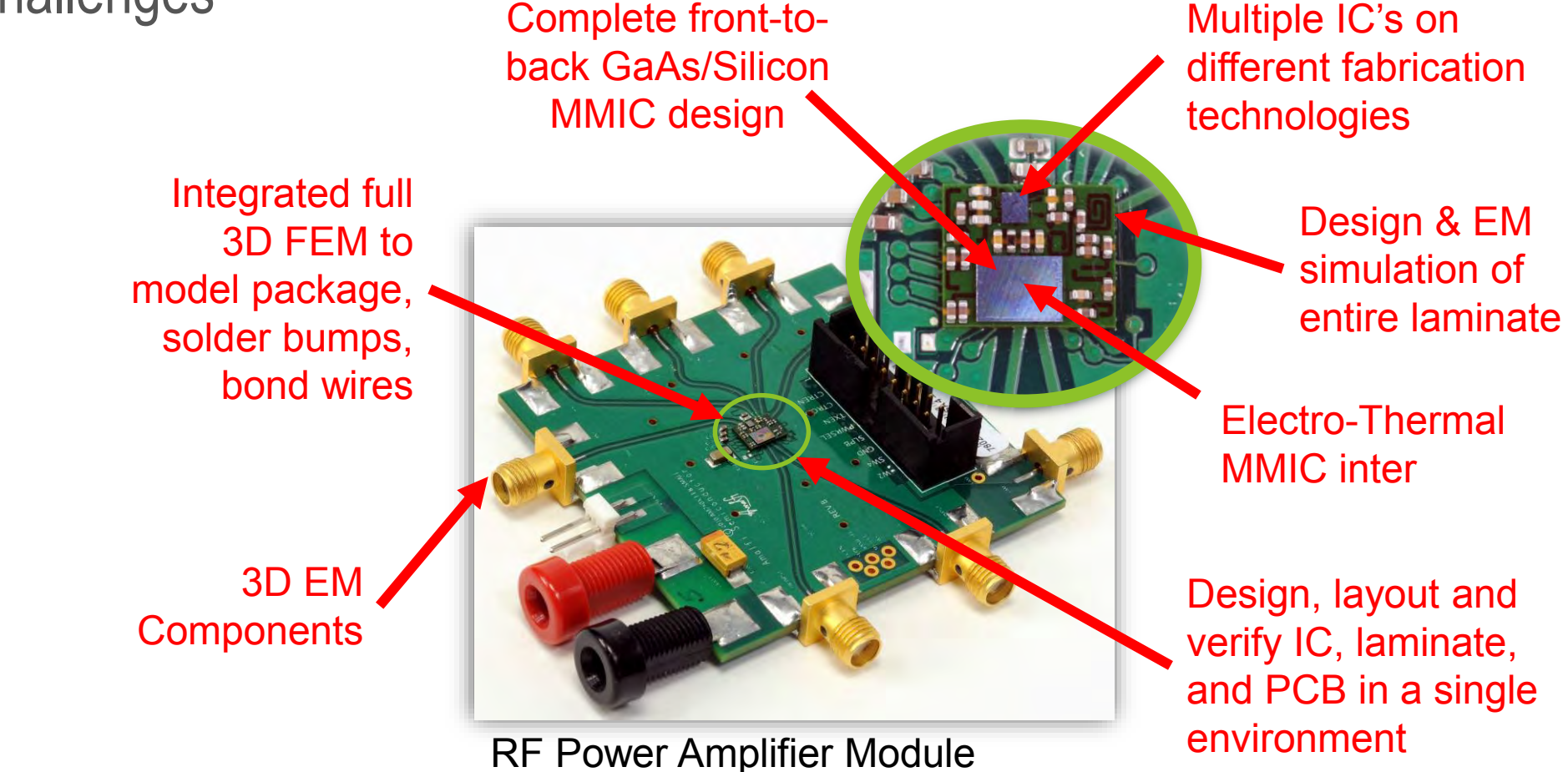

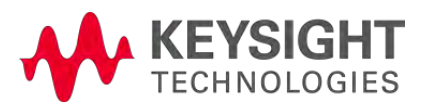

#### RF and Microwave Design Flow

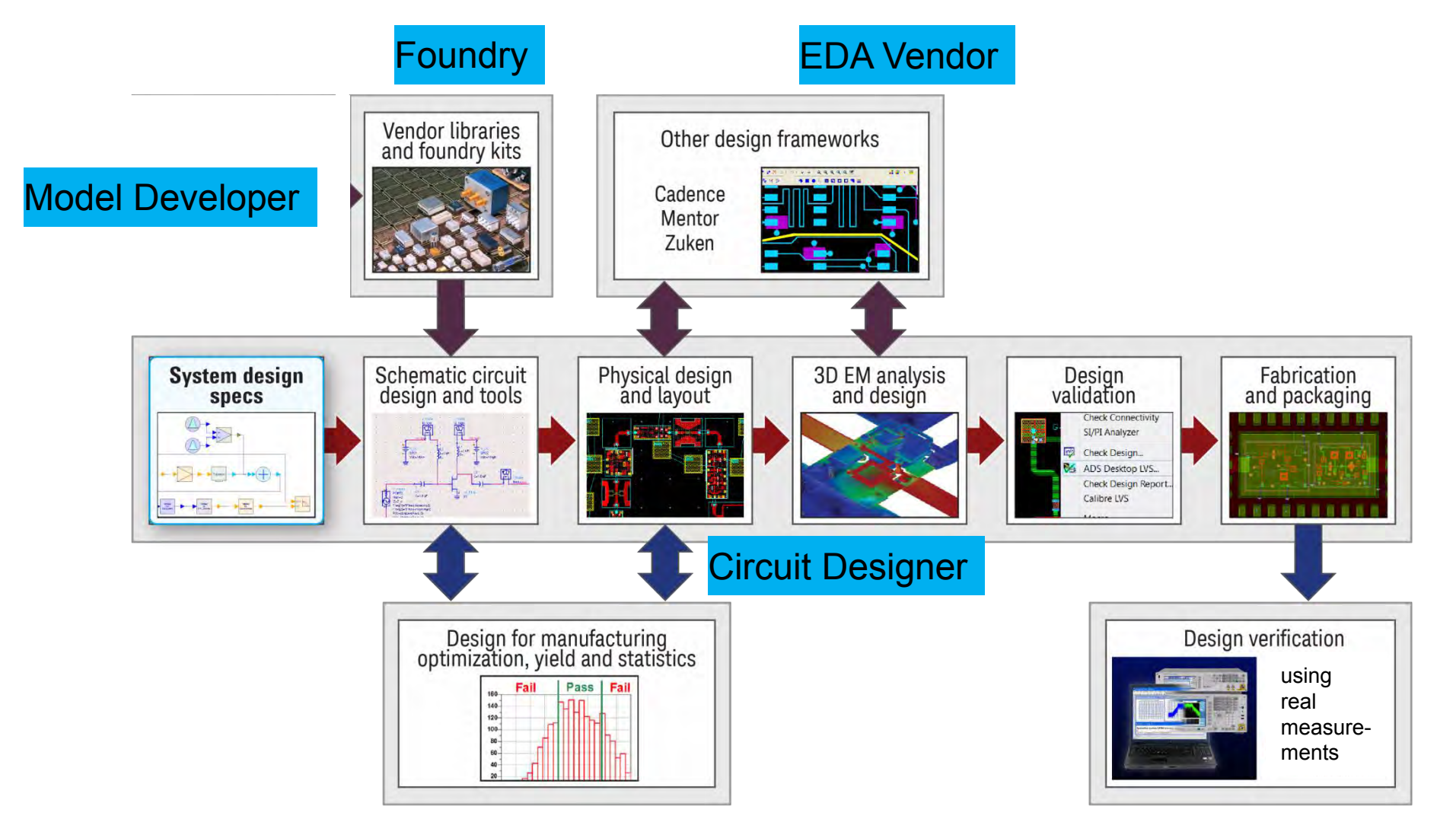

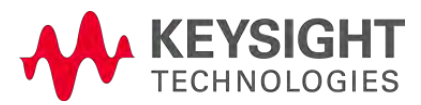

#### Each step of the flow can be complex Layout and visualization

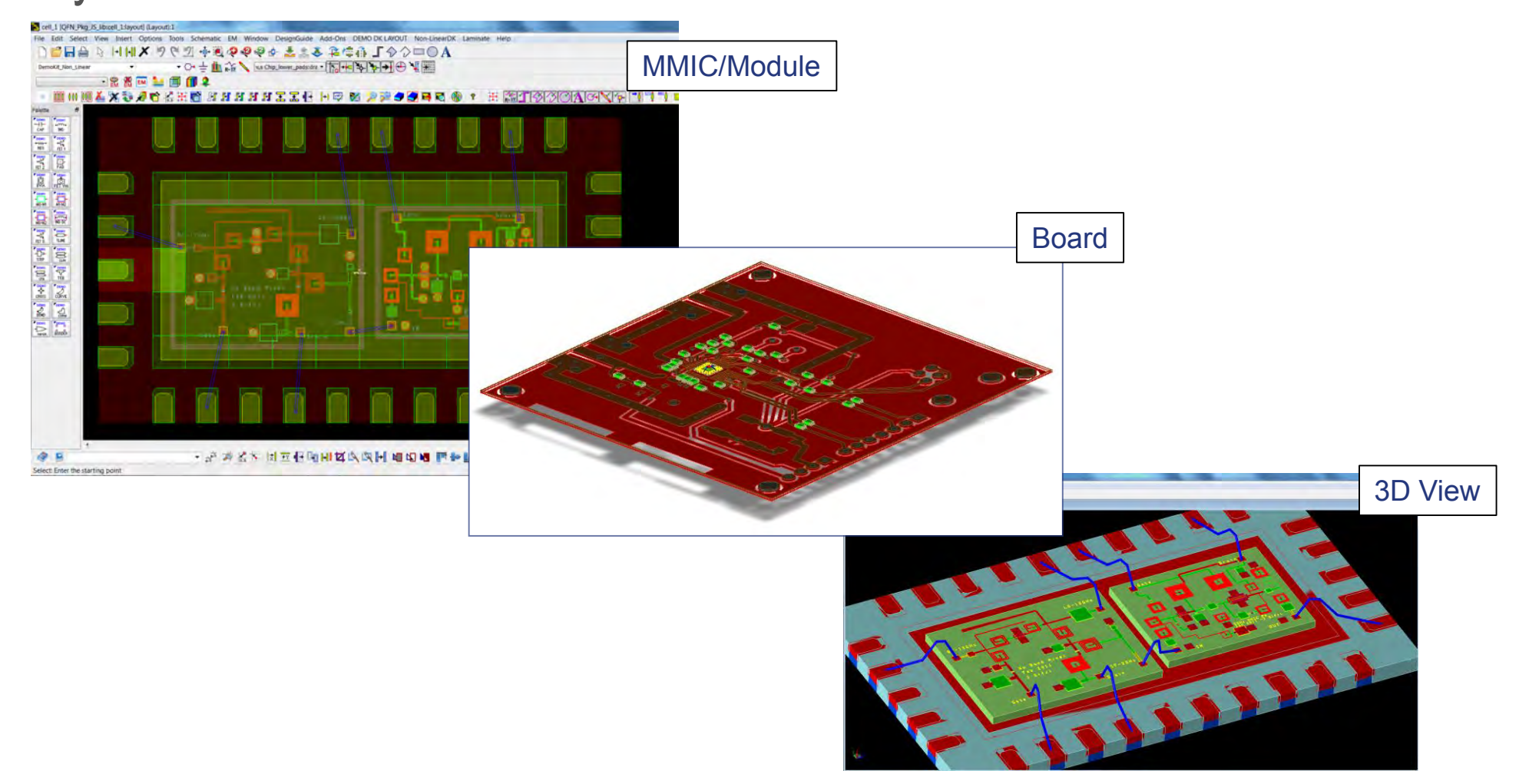

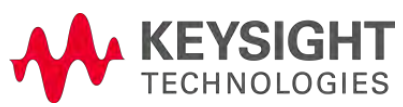

11

#### Metal traces become circuits on their own at high frequency

Use 3D Planar simulator and Full 3D Finite Element Method simulator

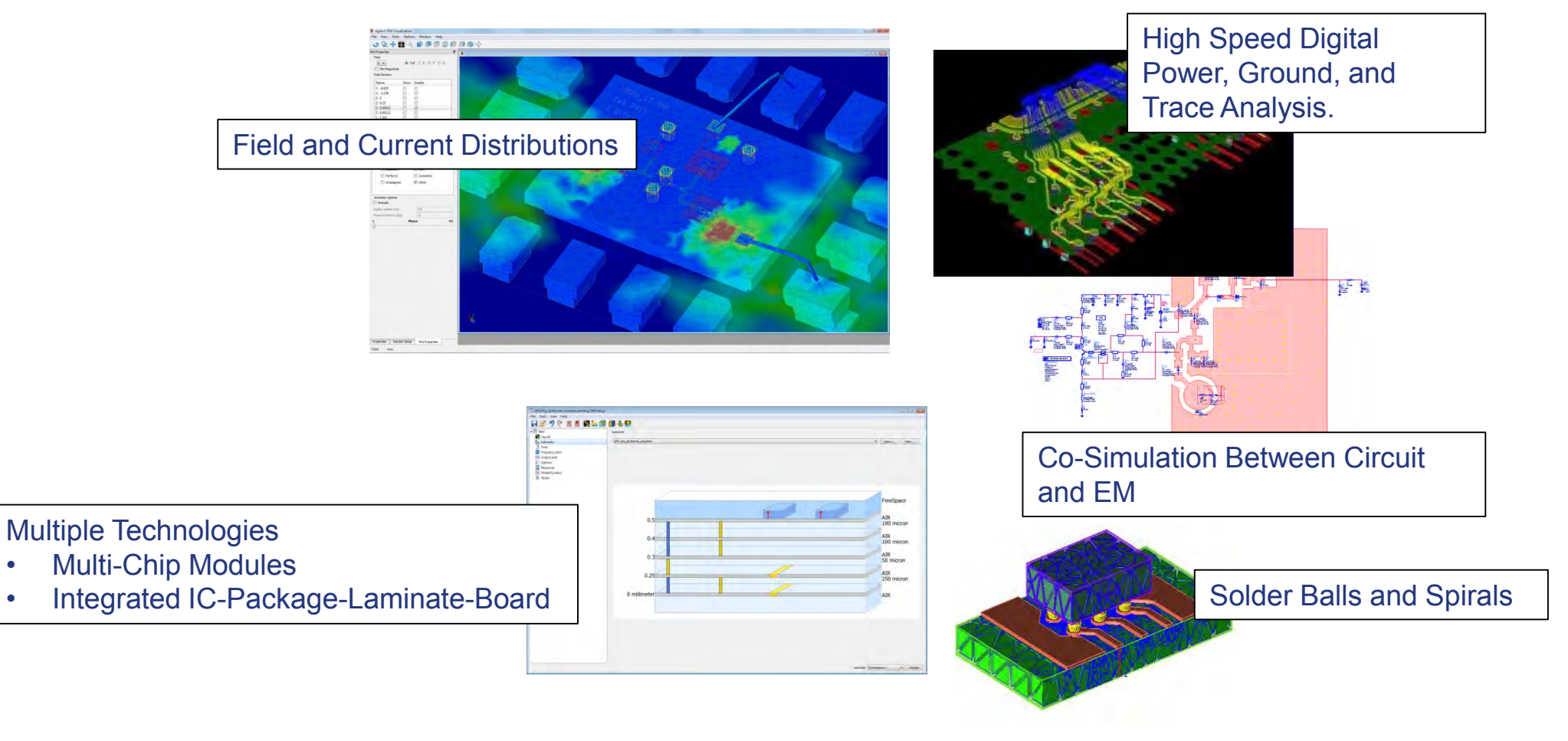

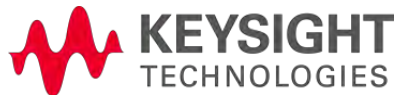

#### The Circuit Simulator Analyzes nonlinear behavior

CHNOLOGIES

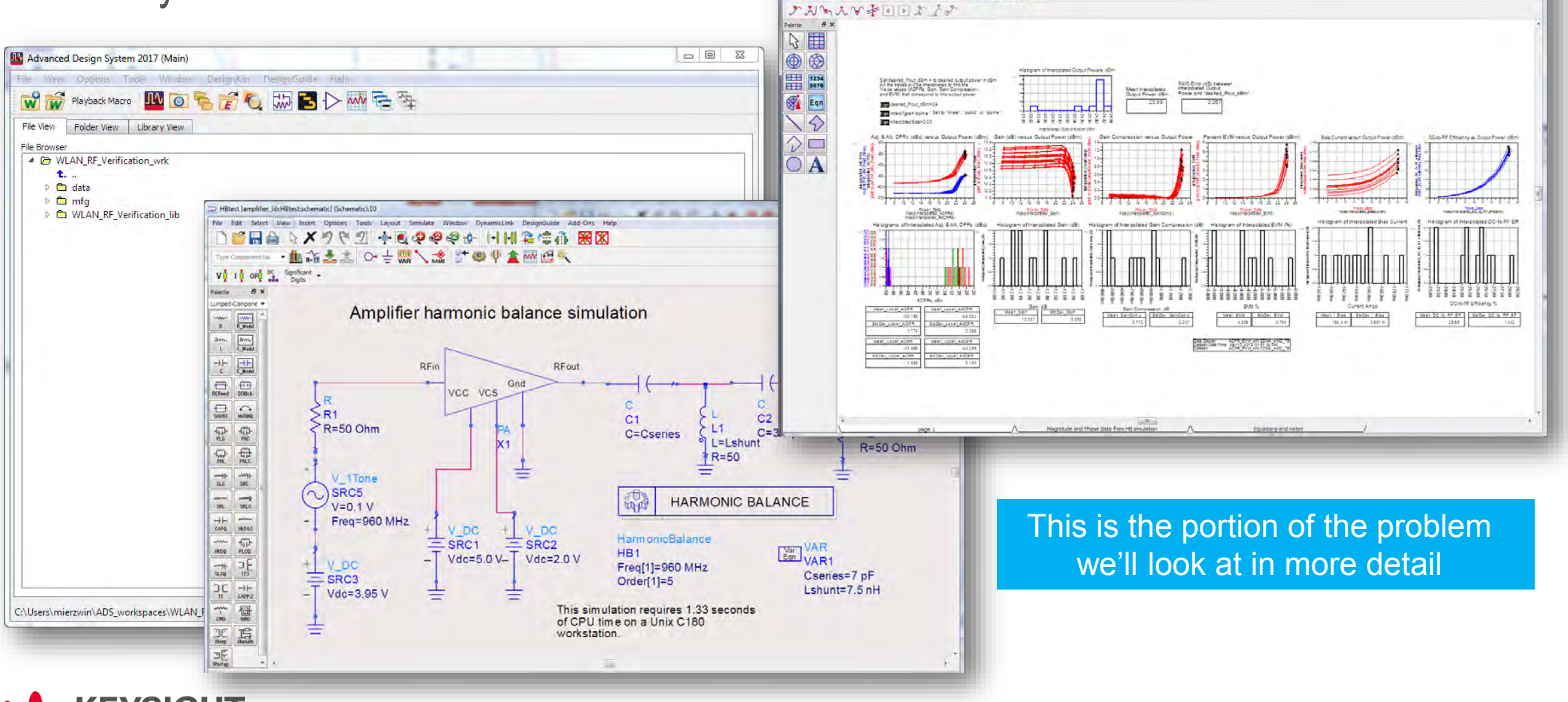

ACRE EVAL WAICDARA WARD TRIDING

History Options Tools Page Window Help **HA & X 9 @ @ @ @ Q Q Q D X** ACPREMIUWICONALING . | H | 4 | 4 | 4 | 10 | 1 | 14 | 22 | 22 | 22 | 22 | 22 | 22

#### Basic simulation flow

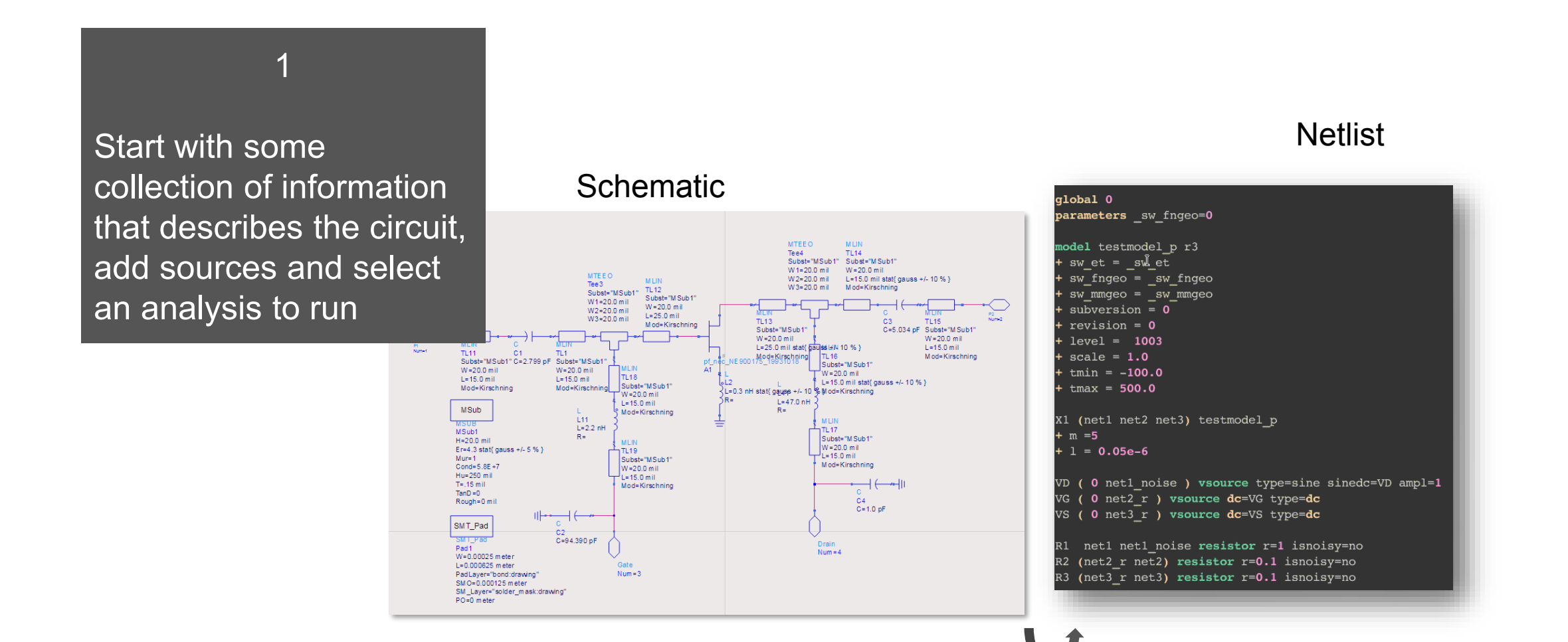

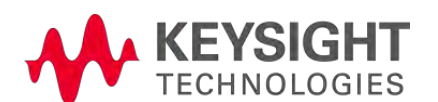

#### Basic simulation flow

#### 2

Simulator "parses" the information and creates an internal database of elements and values

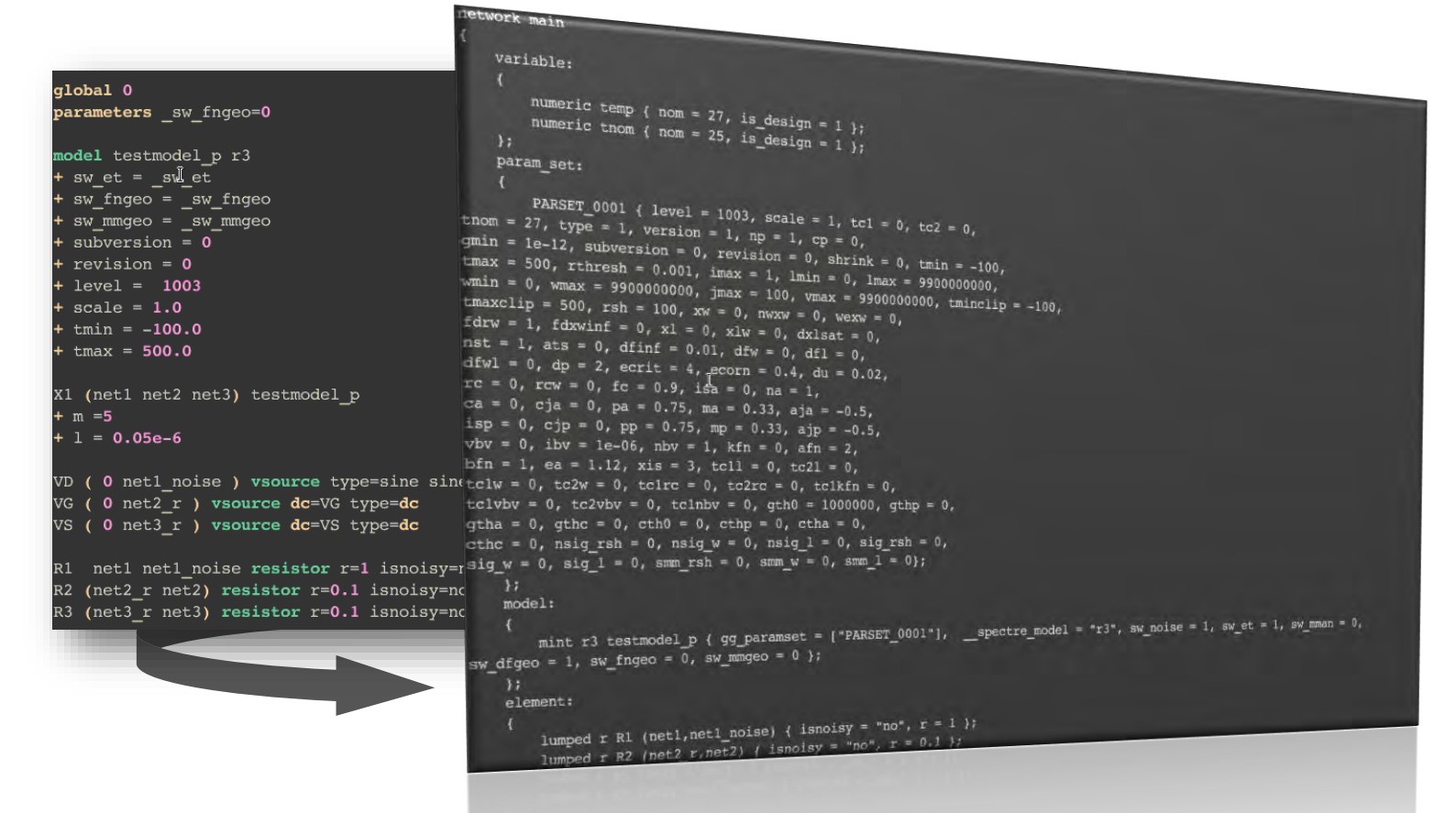

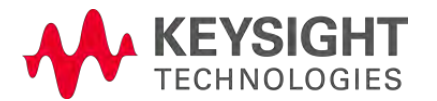

#### Basic simulation flow

3

Simulator creates and solves the matrix of circuit equations, storing the results in a data file.

Post processing algorithms provide a convenient way to view the results of the data file.

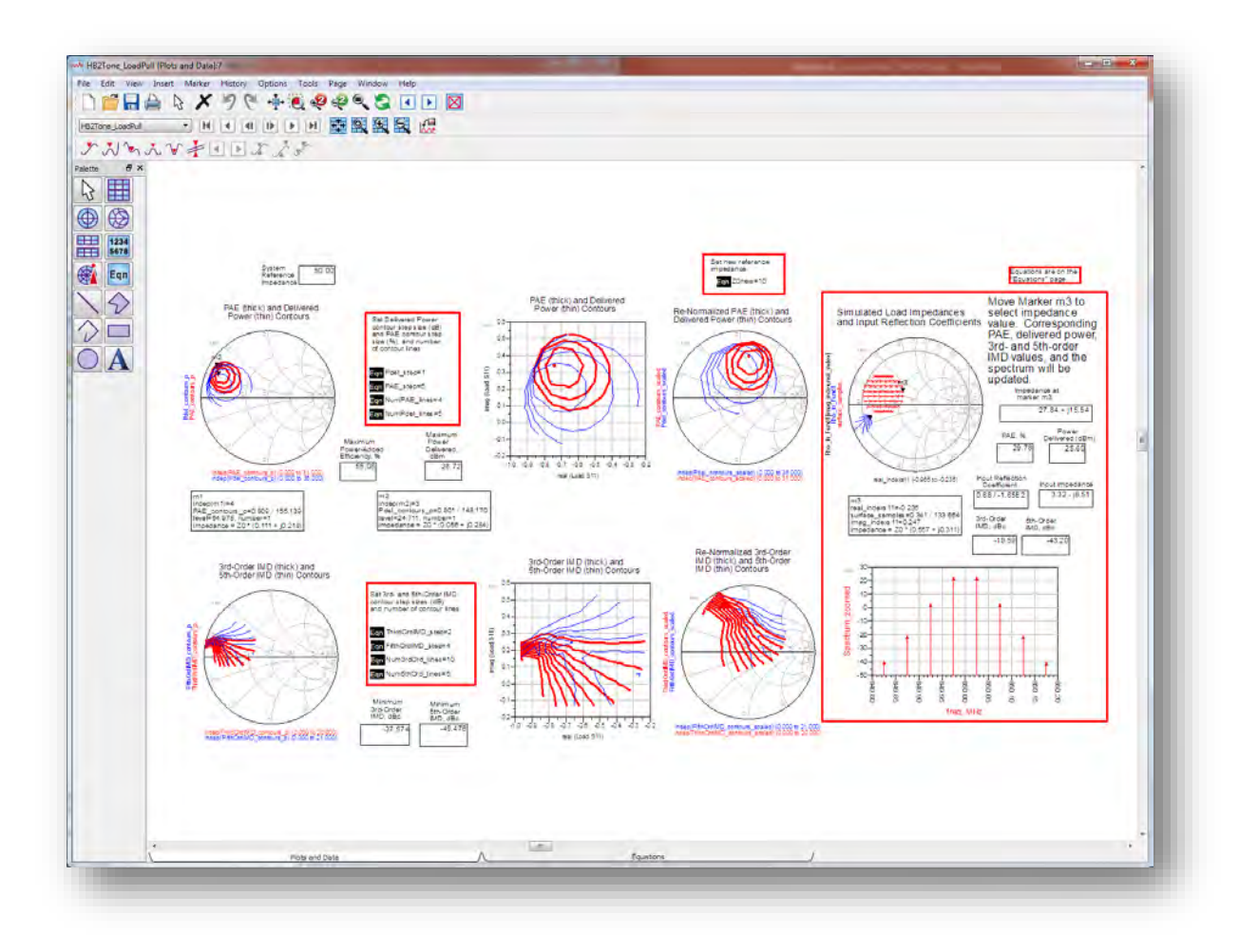

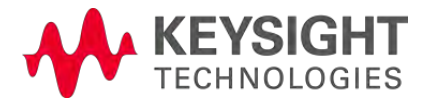

#### Circuit Simulation

Let's now at a simple example of a circuit, but follow the steps in solving a bit more closely

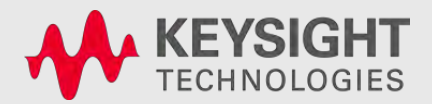

#### A simple circuit simulation example

Start with a current source and some resistors

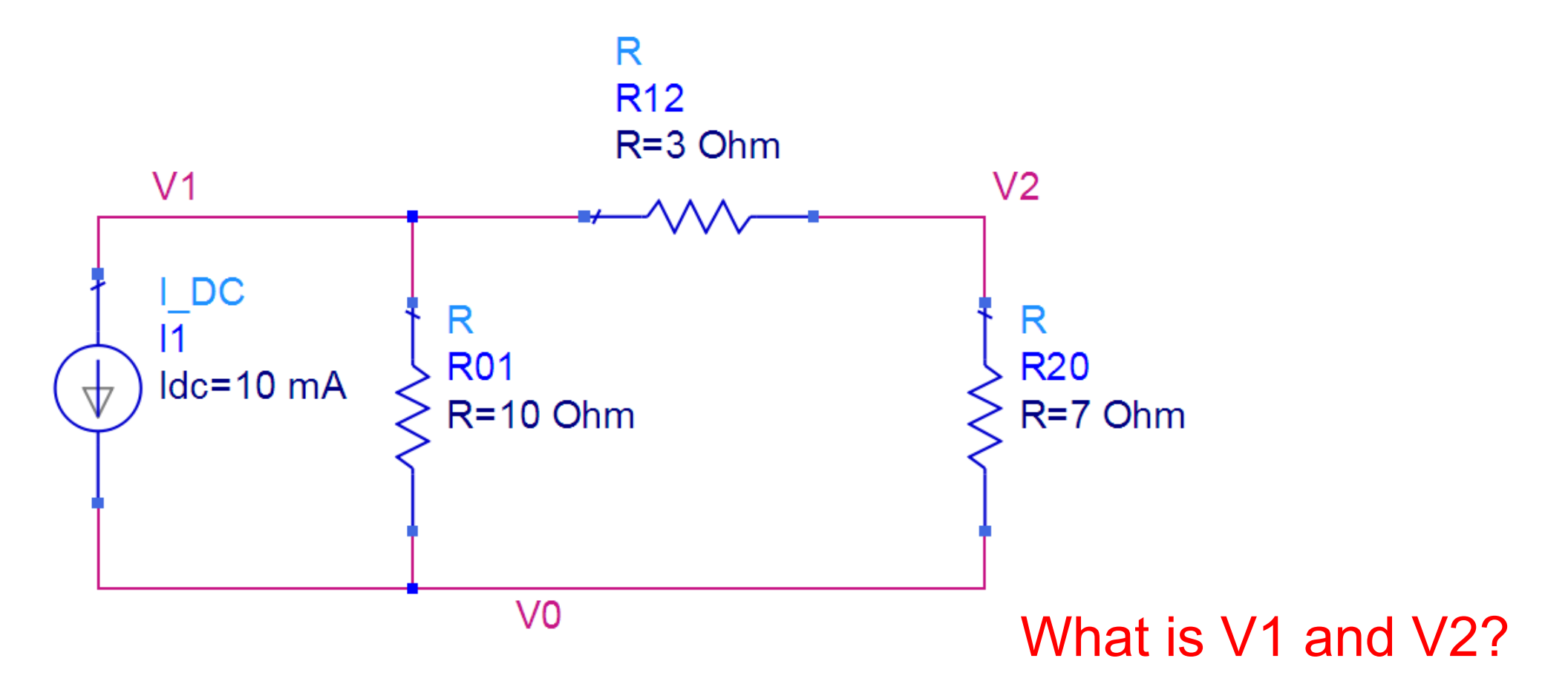

Everything you always wanted to know about SPICE – Colin Warwick, Keysight

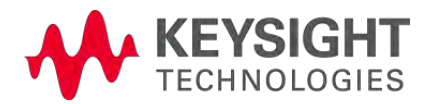

#### Nodal Analysis

1 Apply Kirchoff's Current Law to the nodes

$$
G_{01}(V_1 - V_0) - G_{20}(V_0 - V_2) - I_1 = 0
$$
  

$$
G_{12}(V_2 - V_1) - G_{01}(V_1 - V_0) + I_1 = 0
$$
  

$$
G_{20}(V_0 - V_2) - G_{12}(V_2 - V_1) = 0
$$

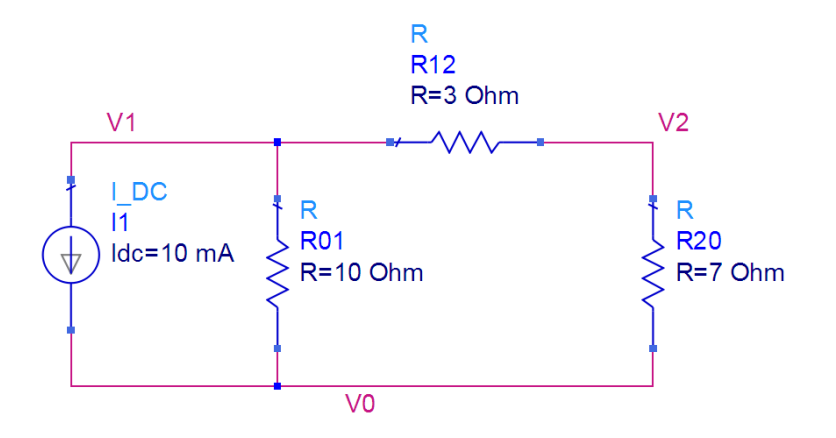

The resistor's constitutive relation:  $I = V/R = G^* V$ 

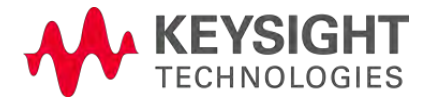

#### Rearrange to matrix form

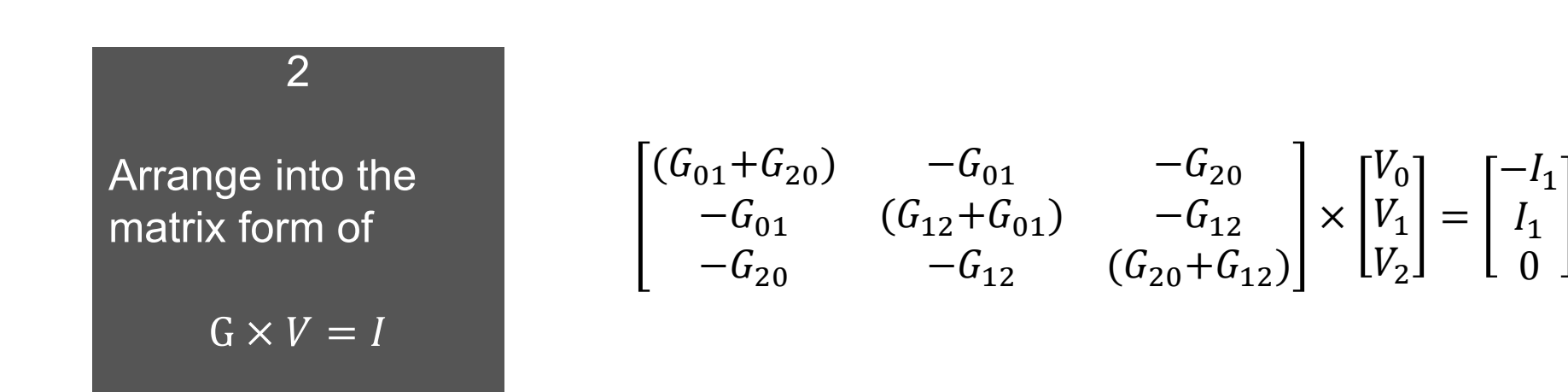

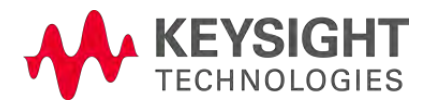

#### Solve the matrix

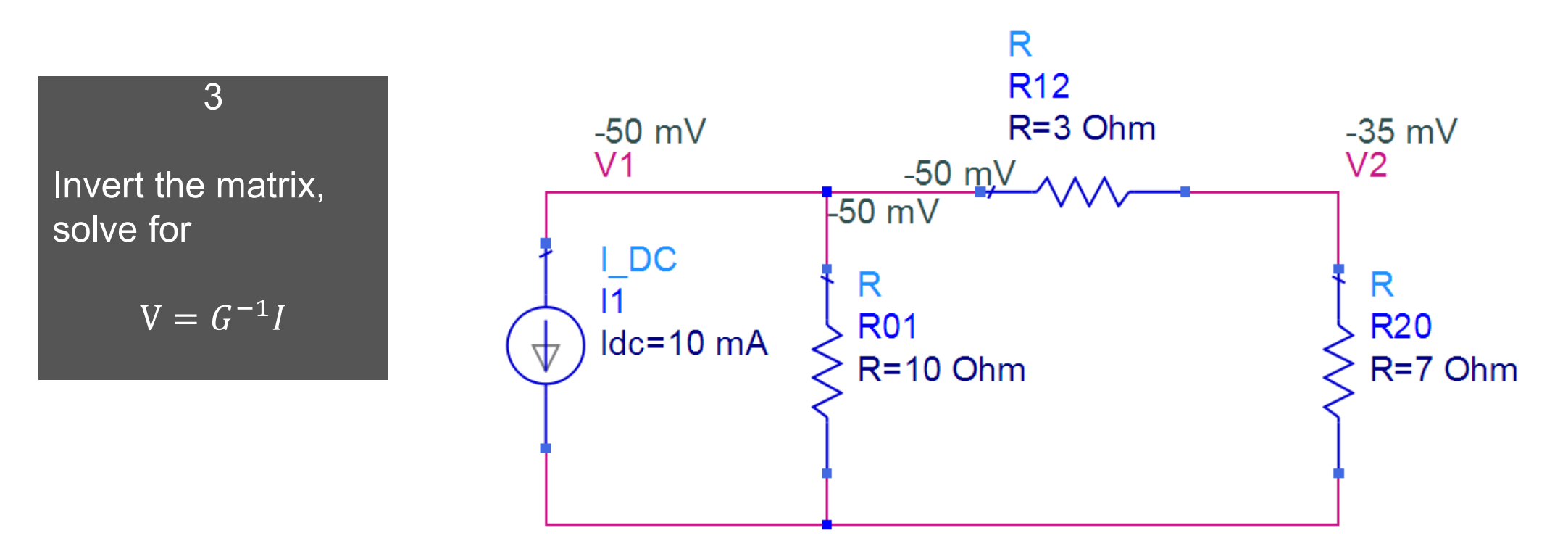

V0 assigned to ground

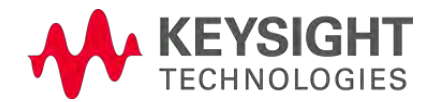

#### Some complicating factors

- Voltage sources don't work in simple nodal analysis
- Multi-terminal devices get loaded into the matrix differently
- Some elements are best described by their frequency dependence rather than voltagecurrent relations
- Users want DC, time/frequency-dependent, noise, small-signal, large signal, and other types of analyses in order to understand how the circuit works
- Nonlinear elements eliminate straight-forward solutions, as we'll see next

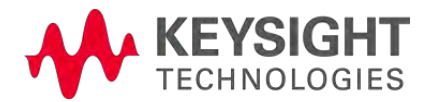

#### Another simple circuit But much more difficult to solve

Replacing the resistor network with a resistor and a simple (ideal) diode makes the solution much harder to determine.

The current through the diode is:

 $I_d = C \cdot e$  $V_2$  $\overline{k}$  – 1

So, substituting and rearranging using Kirchoff's Voltage Law:

$$
R_s C \left(e^{\frac{V_2}{k}} - 1\right) + V_2 - V_1 = 0
$$

A transcendental equation of the form:

$$
\mathsf{F}(V_n)=0
$$

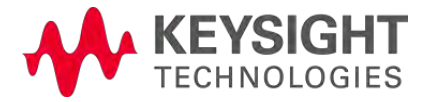

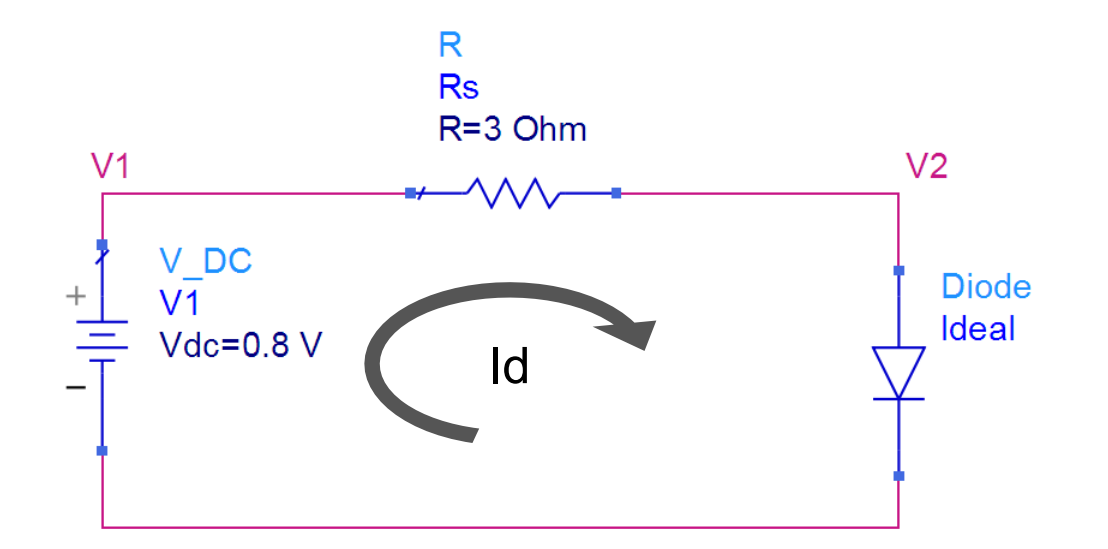

#### Nonlinear Circuit Simulation

Solves equations iteratively using Newton-Raphson technique

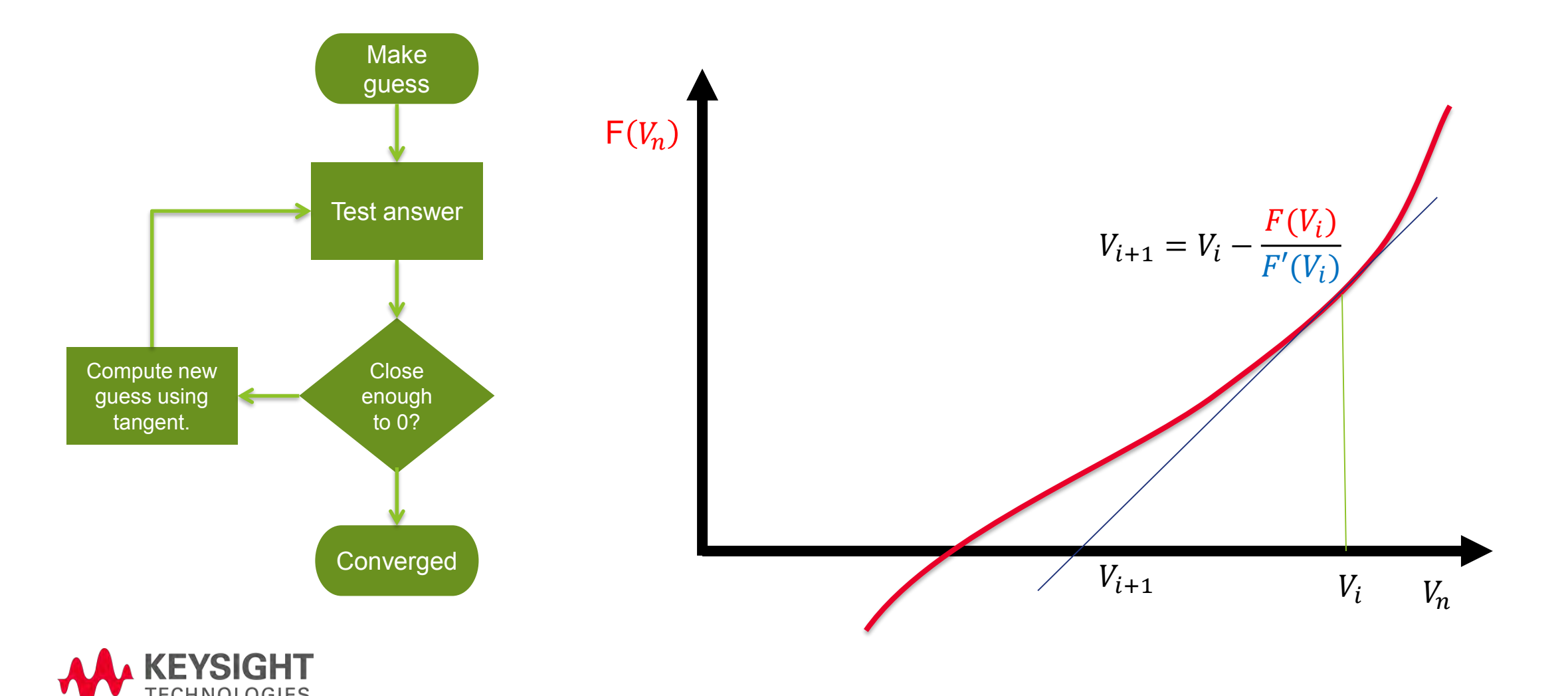

#### Basic Simulator Equation

The simulator solves the equation

$$
v_N^{(k+1)} - v_N^{(k)} = -J^{-1}F(v_N^{(k)})
$$

Where  $v_N^{(k)}$  is the vector of node voltages on the  $k^{th}$  iteration

*And J is the 'Jacobian' matrix, the first order partial derivatives of the function*

Every component must be described not just by its constitutive relations, but by its Jacobian entry.

The models have the information about how the circuit works, the rest of the job is just solving the matrix equation.

UC Berkeley's SPICE was the first program to do this and today's simulators share many design ideas.

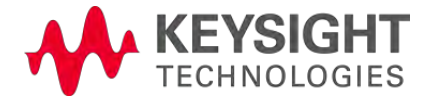

Analog Models

Let's now look in detail at the transistor models that the circuit simulator uses

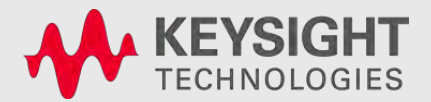

#### Modeling the MOSFET

How can we get the answers the simulator needs?

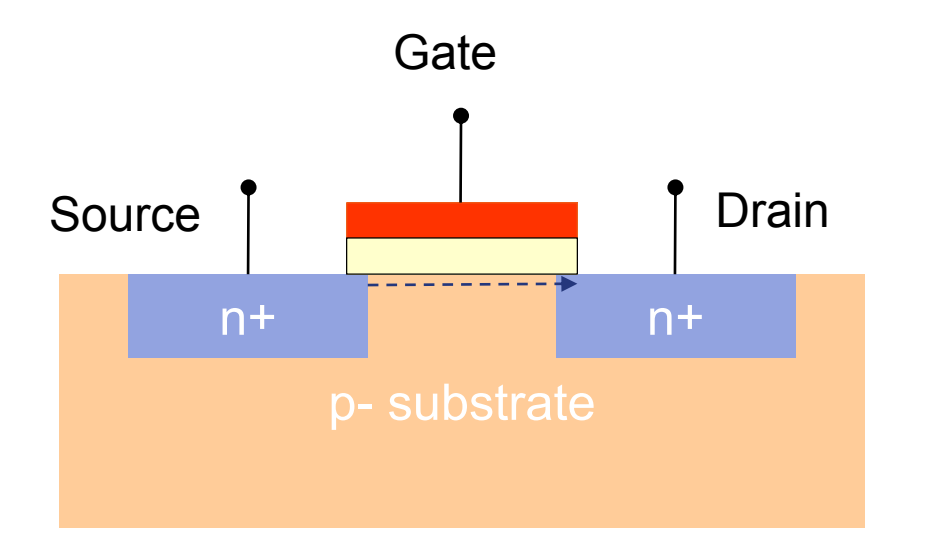

- Gate 1. What current flows if we apply biases to each node?
	- 2. How fast can the current change if we change the bias quickly?
	- 3. How much noise is generated?
	- 4. What if I change the size of the transistor
	- 5. What if I change the materials?

![](_page_26_Picture_8.jpeg)

#### Macro Models e.g., The Hybrid Pi

- Quick and easy and portable since just consists of standard components
- Nonlinear behavior can sometimes be implemented if the simulator supports it
- Messy when used beyond simple devices
	- Parameters…

![](_page_27_Figure_5.jpeg)

![](_page_27_Picture_6.jpeg)

#### Physics Based Models

Solve the Fundamental Equations

- Commercial and research programs allow the user to define the material and geometric values of a device, then apply biases or other stimuli
- Simulator will apply varying levels of physics to the problem
	- E-M / charge
	- Thermal
	- Quantum mechanics
	- Statistical physics
- Produces output such as potentials, currents and charges, light, etc.

![](_page_28_Picture_9.jpeg)

https://en.wikipedia.org/wiki/File:SemiProcSimRslt.png

![](_page_28_Picture_11.jpeg)

# Problem solved?

![](_page_29_Picture_1.jpeg)

![](_page_30_Picture_0.jpeg)

Transistors do not come out of the process 'as-drawn'

A cross section of a simple CMOS FET device shows that geometries are hard to define, hard to control, and hard to measure

So physics based modeling can't give you the correct answer because it doesn't have the correct question!

![](_page_30_Picture_4.jpeg)

Credit: Texas Instruments

#### So, what to do?

![](_page_30_Picture_7.jpeg)

#### Simulate the semiconductor process

Feeds the results to the Physics Model

Process simulators exist, Stanford's SUPREM was one of the early ones

Process simulators take the equipment parameters as input, calculate the doping profiles, dielectric dimensions, etc.

They take complex phenomenon such as stress-induced diffusion, oxidation processes, etc. into account

![](_page_31_Figure_5.jpeg)

![](_page_31_Picture_6.jpeg)

# Problem solved now?

![](_page_32_Picture_1.jpeg)

# Accurate Physics

*Doesn't Mean Correct Answer*

![](_page_33_Figure_2.jpeg)

#### It just pushes the problem of calibration back another level

![](_page_33_Picture_4.jpeg)

The fundament modeling issue Why can't we simulate everything?

We don't have all the information

Even with the information we already have, it's too much for our computers

![](_page_34_Picture_3.jpeg)

#### Do We Even Need a Model?

Can we just measure it instead?

![](_page_35_Figure_2.jpeg)

![](_page_35_Picture_3.jpeg)

#### Compact Transistor Models

A set of equations and related parameters that describe the behavior

- Calculate equations from physics but simplify the math
- Keep the physics that's important
- Parameterize it so it can be applied to a wide variety of device types in that family
- Use empirical relations where you can see an effect but don't understand the cause

a) N-channel MOSFET

![](_page_36_Picture_66.jpeg)

![](_page_36_Figure_8.jpeg)

https://inst.eecs.berkeley.edu/~ee105/fa05/handouts/discussions/Discussion5.pdf

![](_page_36_Picture_10.jpeg)

![](_page_37_Figure_0.jpeg)

![](_page_37_Picture_1.jpeg)

#### Compact Transistor Models

![](_page_38_Figure_1.jpeg)

#### Device Modeling: Compact Model Parameter Extraction

![](_page_39_Figure_1.jpeg)

![](_page_39_Picture_2.jpeg)

Compact Model Implementation

Compact models are the best way to describe nonlinear behavior, like transistors. How are they actually implemented in the simulator?

![](_page_40_Picture_3.jpeg)

#### Compact Transistor Model Implementation Lots of work

- Models need to:
	- compute matrix stamp
	- Implement multiple entry points for different analysis types
	- Handle housekeeping of parameter input and range checking
	- Compute derivatives for the Jacobian entry
- Keep up with simulator changes as new features or analyses are added
- Historically, this was done by writing subprograms that the would be compiled into the simulator program

![](_page_41_Picture_8.jpeg)

#### Model Implementation **Historically**

![](_page_42_Figure_1.jpeg)

This step takes a few months, even years.

![](_page_42_Picture_3.jpeg)

#### SPICE Implementation of the Resistor

A simple linear component

- To implement the resistor model, SPICE uses 30,000 lines of code!
- Each simulator vendor would take the c-code and convert to their own programming language
- Typically the original code would have bugs (typically in the derivative equations)
	- Some vendors would quietly fix the bug
	- Users not always happy to have a different answer

![](_page_43_Picture_49.jpeg)

![](_page_43_Picture_8.jpeg)

#### What do Foundries want?

![](_page_44_Picture_1.jpeg)

- Want accurate, robust, and tested models.
- Want their end users to use any simulation too.
- Want a wide range of models, not one model that you have to fit your device to.
- Want to easily modify the underlying equations for special needs.

![](_page_44_Picture_6.jpeg)

#### What do EDA (Electronic Design Automation) Vendors want?

- Want to have as many models in their simulator as possible
- Want their models to work just like everywhere else
- Don't want to have to change anything

![](_page_45_Picture_4.jpeg)

#### The Solution

### A new programming language made for device model developers

![](_page_46_Picture_2.jpeg)

#### Verilog-A **H**ardware **D**escription **L**anguage

![](_page_47_Figure_1.jpeg)

Digital circuits are 'programmed' with Verilog

Verilog-A is a subset of this language – simulators can choose to just implement this small part rather than the full language

![](_page_47_Picture_4.jpeg)

#### Features of Verilog-A

– Natural programming language uses potential and flows, can be learned in hours

- Models do not have to be electrical
	- Thermal
	- **Mechanical**
	- Rotational
	- User defined
- Models can 'instantiate' other models
	- It can even be the netlist
- Works same in all simulators
- Code execution is a bit slower, but that will improve and should surpass manuallycoded models

![](_page_48_Picture_11.jpeg)

#### The Resistor in Verilog-A ~10 lines of code!

![](_page_49_Figure_1.jpeg)

![](_page_49_Picture_2.jpeg)

#### Verilog-A in the Simulator

![](_page_50_Figure_1.jpeg)

A separate program, called the Verilog-A compiler, takes the model and converts the parameters and equations into the information that the individual simulator needs.

- This includes calculating all the derivatives
- All the parameters and their limits
- How to load into the matrix (the stamp)

This step takes a few seconds.

![](_page_50_Picture_7.jpeg)

#### State of the Art Compact MOSFET Model

BSIM-CMG (Berkeley Short channel Insulated gate Model - Common Multiple Gate)

- Release document contains about 70 pages of equations
- These are just the constitutive relations – no derivatives provided!
- 500 parameters
- This is typical for a MOSFET model

![](_page_51_Picture_6.jpeg)

![](_page_51_Picture_7.jpeg)

#### BSIM-CMG Verilog-A Code

The source code is the reference and the documentation

Although not yet as welldocumented as the reference manuals, the source code is readable.

It is also correct-by-definition. The model's behavior is defined by the source code.

This section shows the equations related to those displayed on the previous slide.

if (!\$param given(THETADIBL)) begin  $tmp = DSUB i * Left / scl + 1.0e-6;$ if  $(tmp < 40.0)$  begin Theta DIBL =  $0.5 / (cosh(tmp) - 1.0);$ end else begin Theta DIBL =  $exp(-tmp);$ end end else begin Theta DIBL = THETADIBL; end  $\psi_{st} = 0.4 + PHIN_i + \phi_B$ Theta RSCE =  $sqrt(1.0 + LPE0 i / Left) - 1.0;$  $\cosh(DVT1SS_i \cdot \frac{L_2t}{\lambda}) - 1$ tmp = DSUB i \* Leff / scl +  $1.0e-6$ ;  $C_{dec} = \Theta_{SW} \cdot (CDSC[N] + C DSCD_a \cdot V_{der})$ if  $(tmp < 40.0)$  begin  $\Theta_{SS} \cdot \left(1 + \frac{CTL + C_{dec}}{(2C_{rel})\right)$  if  $GEOMOD \neq 3$ TO = 1.0 / max( $(1.0 + DVTP2 * (cosh(tmp) - 2.0))$ , 1.0e-6);  $\Theta_{SS} \cdot \left(1 + \frac{CT_1 + C_{dec}}{C_{res}}\right)$  if  $GEOMOD = 3$ end else begin 0.5  $\Theta_{SCE}$  $cosh(DVT1; -\frac{f_{ref}}{2})-1$  $TO = exp(-tmp) / max((exp(-tmp) + DVTP2), 1.0e-6);$ end  $\Delta V_{th,SCE} = \Theta_{SCE} \cdot DVT0_i \cdot (V_{bi} - \psi_{st})$  $0.5$  $\cosh\left(DSUB_1\cdot\frac{L_2IL}{\lambda}\right)-1$ Theta DITS =  $TO;$ nbody = NBODY i;  $\Theta_{DITS} =$  $max((1.0+DVTP2\cdot (cosh(DSUB_i-\frac{L_{eff}}{\lambda})-2.0)), 1.0e-6)$ abs  $=$   $\alpha * \text{ nbody} * \text{ Ach} / \text{Cins};$  $\Delta V_{th,DIBL} = \Theta_{DIBL} E T A 0_i \cdot V_{det} + D V T \slash\hspace{-0.6em}P 0 \cdot \Theta_{D T S} \cdot V_{der}^{D V T I}$ // Gate Current  $\Delta V_{th, RSCE} = K1RSCE_i$ if  $(TYPE ==$  ntype) begin  $\Delta V_{th,all} = \Delta V_{th,SCE} + \Delta V_{th,DTBL} + \Delta V_{th,RSCE} + \Delta V_{th,temp}$ Aechyb =  $4.97232e-7$ ; // NMOS  $V_{gsfb} = V_{gs} - \Delta \phi - \Delta V_{th,all} - DVTSHIFT$ Bechvb =  $7.45669e11;$  // NMOS end else begin SIM-CMG provides an option to use  $\Theta_{SW}$ ,  $\Theta_{SS}$ ,  $\Theta_{DIBL}$  and  $\Theta_{DITS}$  as model par Aechyb =  $3.42537e-7$ ; // PMOS Bechvb =  $1.16645e12$ ; // PMOS end  $TOXG * TOXG;$ **TOXG** \* POXEDGE  $i$ ;  $T2 =$  $T1 * T1;$  $=$  lexp(NTOX i \* lln(TOXREF / TOXG)) / TO; Toxratio

![](_page_52_Picture_6.jpeg)

#### Modeling Self-heating in Devices

An illustration of the simplicity and power of Verilog-A models

- Any device dissipates some power and this raises the device temperature, which changes the device characteristics – much more important as devices shrink
- Modeling self-heating is conceptually very simple:

![](_page_53_Figure_4.jpeg)

- The voltage on node t is proportional to the temperature rise, so just add that to the device temperature
- And then add all the partial derivatives with respect to temperature!

![](_page_53_Picture_7.jpeg)

#### Modeling Self-heating in Devices The Verilog-A solution and Self heating

Self-heating is simple to add to any Verilog-A model:

```
T = $temperature + Temp(t);
Pwr(t) <+ - Id * Vd;<br>Pwr(t) <+ Temp(t) / Rth_T + ddt(Cth * Temp(t));
```
The circuit can even be described in terms of thermal characteristics.

And all the partial derivatives with respect to temperature are automatically calculated!

![](_page_54_Figure_5.jpeg)

![](_page_54_Picture_6.jpeg)

#### Compact Model Coalition

The CMC is an international standards body formed to qualify and describe compact models in a way that

- 1. all simulators would access them in the same way
- 2. all simulators would return the same results when used in a simulator
- 3. New requirement: all models must be written in Verilog-A

![](_page_55_Picture_5.jpeg)

![](_page_55_Picture_6.jpeg)

#### nanoHUB.org A NSF funded site for model collaboration

"nanoHUB.org is the premier place for computational nanotechnology research, education, and collaboration.

These resources help users learn about our simulation tools and about nanotechnology in general. "

![](_page_56_Picture_3.jpeg)

![](_page_56_Picture_4.jpeg)

#### nanoHUB.org

An active compact model development site

#### Users can

- post their models,
- provide feedback on other models,
- create tools for helping others create models
- access teaching material to understand devices

![](_page_57_Picture_7.jpeg)

![](_page_57_Picture_8.jpeg)

#### NanoHub

Tools to help model developers

- VALint looks through Verilog-A code and checks for problems that a compact model might encounter
- Verilog-A is a general language for any analog behavior so it has more features than a compact model developer would (or should) use

![](_page_58_Picture_4.jpeg)

![](_page_58_Picture_5.jpeg)

#### Compact Model Coalition

In the early 2000's there was

Now there are

#### $\blacktriangleleft$

standard compact model, the BSIM4 model developed by UC Berkeley.

#### $> 20$

standard compact models, from universities including

- UC Berkeley (3 separate families)
- Auburn
- University of Hiroshima (4 separate families)
- EPFL (France)
- Leti (France)
- UC San Diego
- MIT
- IIT Kampur (India)
- Chalmers (Sweden)

![](_page_59_Picture_16.jpeg)

#### $\mathbb{R}^2$  $\mathbf{I}$  $\mathbf{I}$

### **Summary**

![](_page_60_Picture_2.jpeg)

#### What I Hope You've Learned

- The circuit design flow is complex and software tools play a critical part in developing today's products
- Analog circuit simulators work on the basic principle of solving Kirchoff's laws to create the equations, then using an iterative solving procedure based on Newton-Raphson to find the solution.
- To participate, nonlinear models must supply their constitutive relations but also their partial derivatives, plus a lot of other information
- Verilog-A provides a convenient way to quickly implement models changing the paradigm from one model fits all devices to a model for each device
- Analog models can be developed by individuals now and a new infrastructure to support that is being created

![](_page_61_Picture_6.jpeg)

# Thank you for your attention!

![](_page_62_Picture_1.jpeg)

![](_page_63_Picture_0.jpeg)

- SPICE:<https://bwrcs.eecs.berkeley.edu/Classes/IcBook/SPICE/>
- How to (and how not to) write a compact model in Verilog-A Geoffrey J. Coram
- <http://www.designers-guide.org/>

![](_page_63_Picture_4.jpeg)

- [http://signal-integrity.blogs.keysight.com/2009/circuit-simulation-part](http://signal-integrity.blogs.keysight.com/2009/circuit-simulation-part-one-spice-turns-thirty-six/)one-spice-turns-thirty-six/ Colin Warwick
- IC-CAP Modeling Handbook, Franz Sischka

![](_page_63_Picture_7.jpeg)

![](_page_63_Picture_8.jpeg)

# Jobs at Keysight

A few words about what skills are best for working at Keysight

 $\left| \begin{array}{c} 1 \\ 1 \end{array} \right|$ 

![](_page_64_Picture_2.jpeg)

#### Core Skills for EDA Software Engineers

#### • Electronics

- Circuits and systems
- Semiconductor physics

#### • Software

- Programming
- Math and algorithms
- User interface and usability
- Curiosity, creativity, and community

![](_page_65_Picture_9.jpeg)

#### Careers at Keysight

![](_page_66_Figure_1.jpeg)

Learn more and apply at jobs.keysight.com

![](_page_66_Picture_3.jpeg)

#### Everywhere the Electronic Signal Goes, Keysight is There To help design, test, manufacture and optimize

Multi-standard smartphones, tablets, IoT devices

Networks and cloud environments

Connected cars

Clean energy

**Semiconductors** 

Aerospace, Defense, and Government

General electronics

![](_page_67_Picture_8.jpeg)

![](_page_67_Picture_9.jpeg)